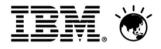

### **Smarter Analytics Live 2013**

Turning information and insight into actionable business outcomes.

### **IBM Advanced Visualization**

Visualize your data. Discover answers.

Mary-Jane Goddard – Senior CTP Cognos Business Analytics 01/08/2013

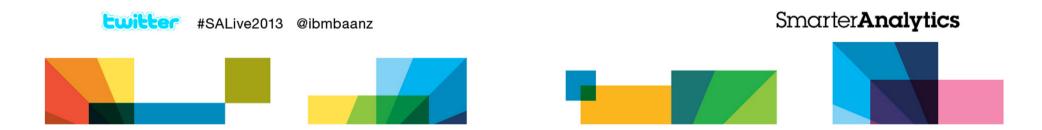

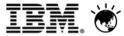

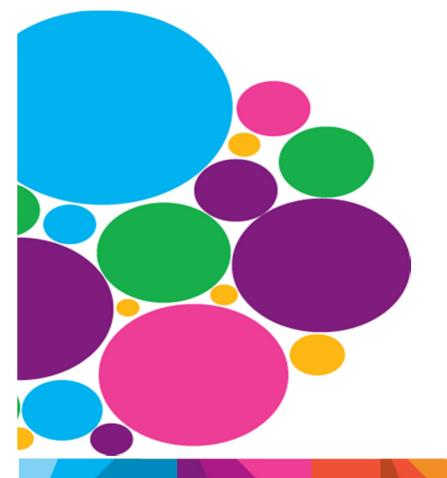

What is it?
What can be done?
What's in it for me?

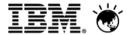

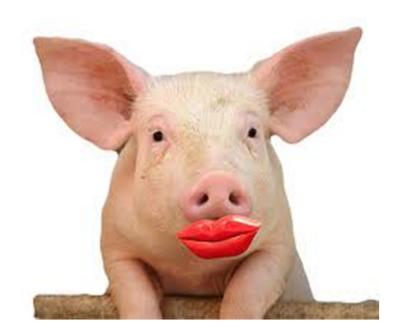

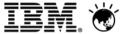

## Slam Tracker Video

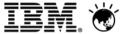

## Cincinnati Zoo Visualisation Example

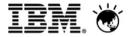

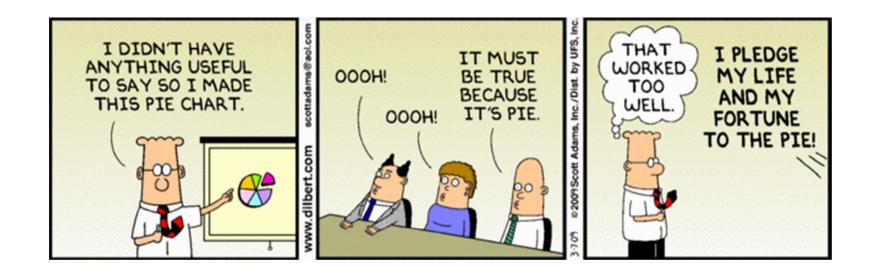

# The Problem: Organizations are Data Rich and Insight Poor (DRIP)

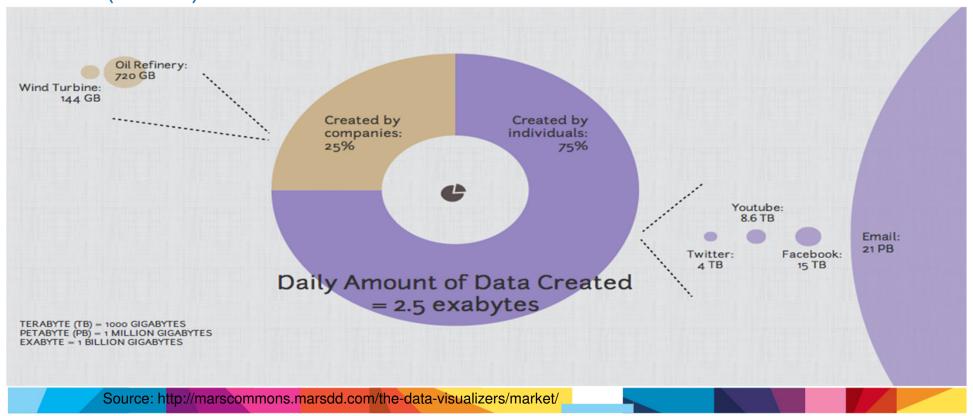

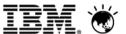

## The art of the possible...

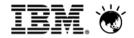

### We are often very good at spotting patterns, outliers and trends

#### Anscombe's quartet

| I    |       | II   |      | III  |       | IV   |       |
|------|-------|------|------|------|-------|------|-------|
| х    | у     | х    | у    | х    | у     | х    | у     |
| 10.0 | 8.04  | 10.0 | 9.14 | 10.0 | 7.46  | 8.0  | 6.58  |
| 8.0  | 6.95  | 8.0  | 8.14 | 8.0  | 6.77  | 8.0  | 5.76  |
| 13.0 | 7.58  | 13.0 | 8.74 | 13.0 | 12.74 | 8.0  | 7.71  |
| 9.0  | 8.81  | 9.0  | 8.77 | 9.0  | 7.11  | 8.0  | 8.84  |
| 11.0 | 8.33  | 11.0 | 9.26 | 11.0 | 7.81  | 8.0  | 8.47  |
| 14.0 | 9.96  | 14.0 | 8.10 | 14.0 | 8.84  | 8.0  | 7.04  |
| 6.0  | 7.24  | 6.0  | 6.13 | 6.0  | 6.08  | 8.0  | 5.25  |
| 4.0  | 4.26  | 4.0  | 3.10 | 4.0  | 5.39  | 19.0 | 12.50 |
| 12.0 | 10.84 | 12.0 | 9.13 | 12.0 | 8.15  | 8.0  | 5.56  |
| 7.0  | 4.82  | 7.0  | 7.26 | 7.0  | 6.42  | 8.0  | 7.91  |
| 5.0  | 5.68  | 5.0  | 4.74 | 5.0  | 5.73  | 8.0  | 6.89  |

#SALive2013 @ibmbaanz

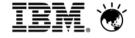

### We are often very good at spotting patterns, outliers and trends

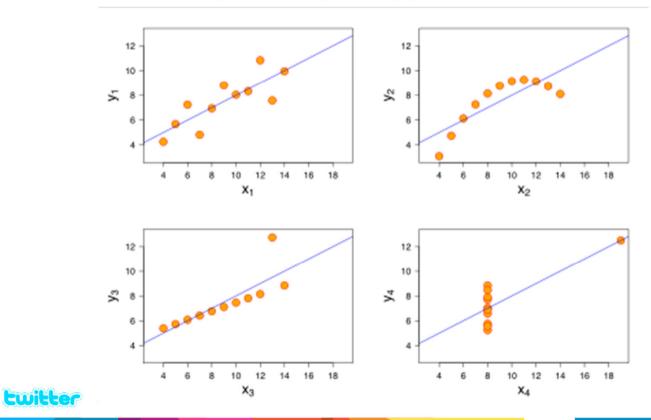

 ${\bf Smarter} \textbf{Analytics}$ 

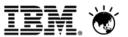

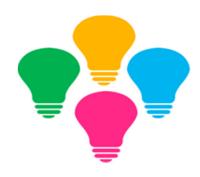

## Intelligent Discovery Capabilities

that rapidly make sense of all available data

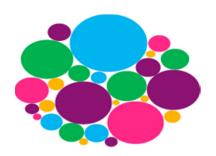

## Interactive, Engaging Visualizations

that enable rapid understanding

twitter

#SALive2013 @ibmbaanz

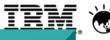

### **Smart Metadata**

 Brings relevance and meaning to data by identifying business concepts and assigning rules based on a predefined knowledge base

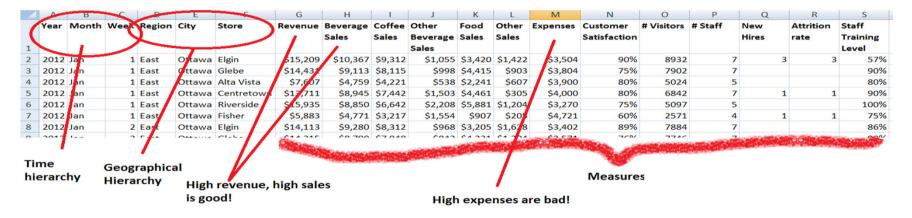

**Ewitter** #SAL

#SALive2013 @ibmbaanz

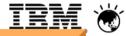

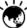

### **Smart Visualization**

- 1. Recommends Best Possible Visualizations
- 2. Ranks Visualizations by Relevance and **Provides Alternative** Visualizations
- 3. Learns and Remembers User Behavior

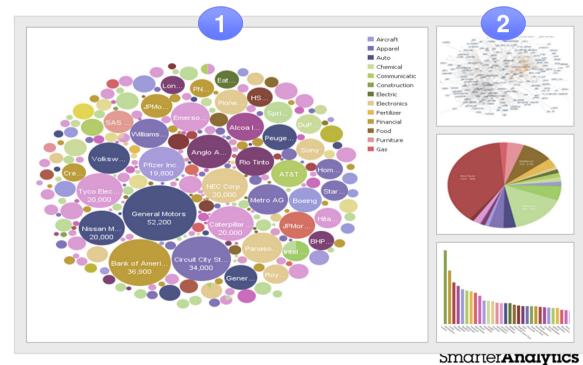

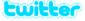

#SALive2013 @ibmbaanz

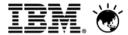

### **Smart Visualizations Demo**

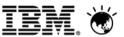

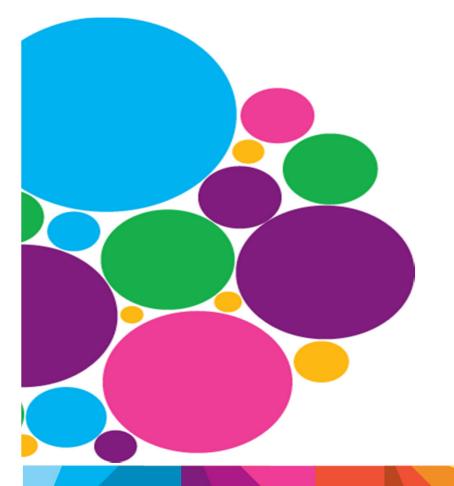

## Interactive, Engaging Visualizations

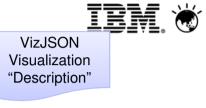

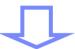

"a **library** of graphics"
vs
"a **grammar** of graphics"

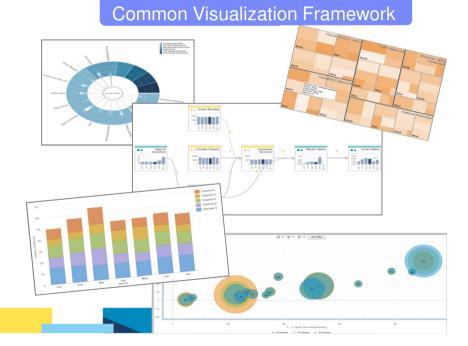

**twitter** 

#SALive2013 @ibmbaanz

### Flexibility: Simple description update to change visualization type.

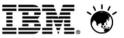

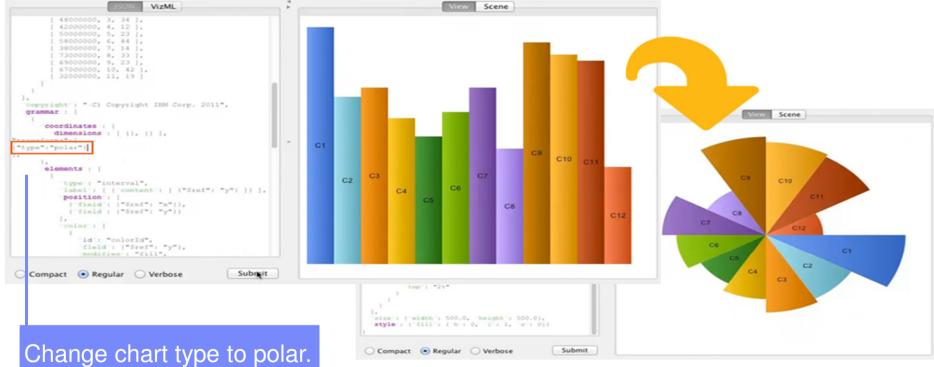

twitter

#SALive2013 @ibmbaanz

## Extensible visualization. Access new visualizations through a quick and simple download.

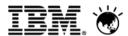

- Unleashes business users from a static library of charts
- New visualizations always available without waiting for product releases
- Quick and simple download of visualizations from new AnalyticsZone.com into Active Reports for Cognos BI V10.2.1
- Active reports with animated charts and additional chart interactivity also available on Mobile iPad, enabling the rich discovery of insights from anywhere

**Ewitter** #SALive2013 @ibmbaanz

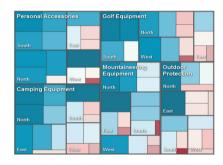

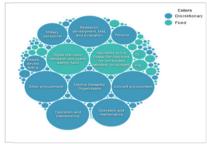

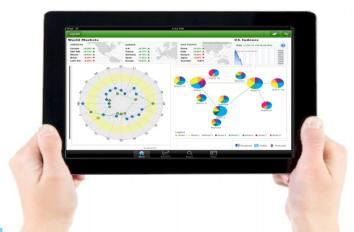

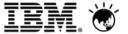

### Visualization Demo

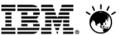

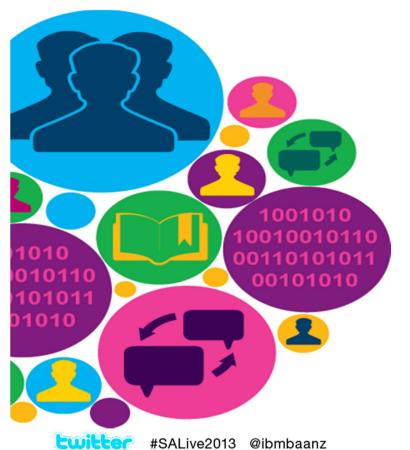

getting back to me...

### Thought Leadership

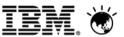

**IBM** Research Center for Advanced Visualization

Industry and visualization expertise

Interactive visualization with 'looks and smarts'

Community of 100K+ visualization enthusiasts & experts

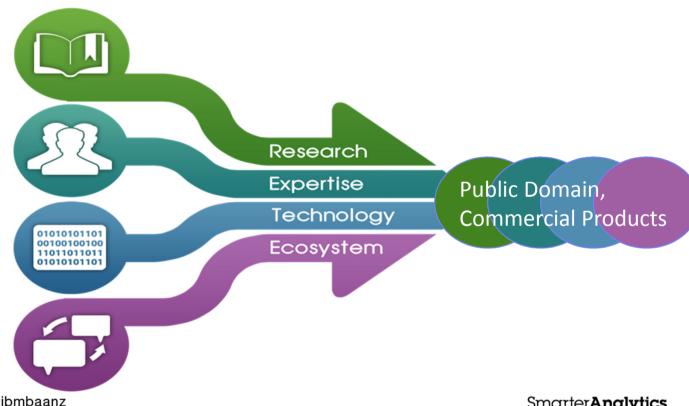

twitter

#SALive2013 @ibmbaanz

### **Commercial Products**

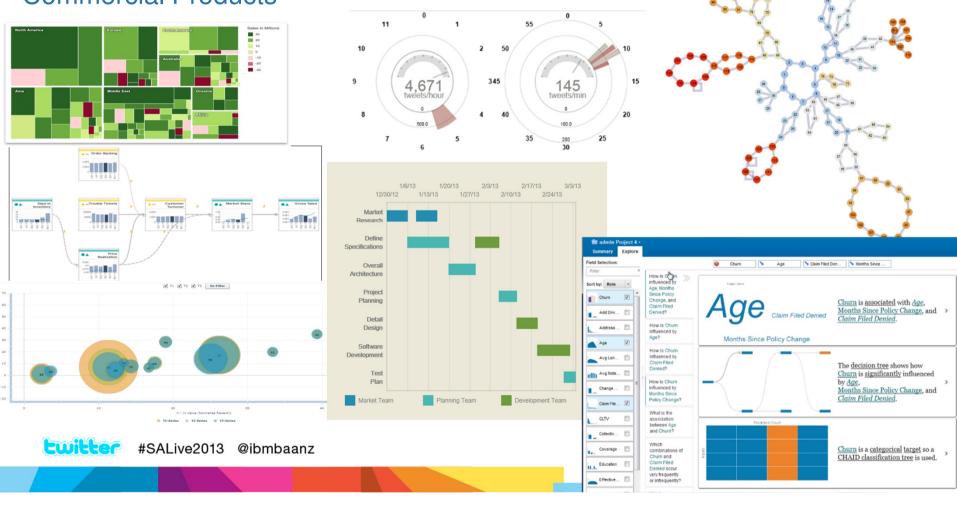

#### **Public Domain**

- Visualization Thought Leadership and Expertise
  - IBM Visualization Luminaries
  - IBM Research
- Partnership with clients to develop innovative domain-specific visualizations
- Expert Eyes visualization blog
- Visualization Luminary Webcast Series
- Many Eyes Member Newsletter

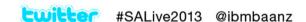

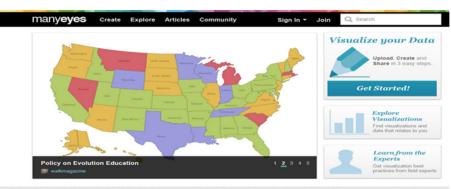

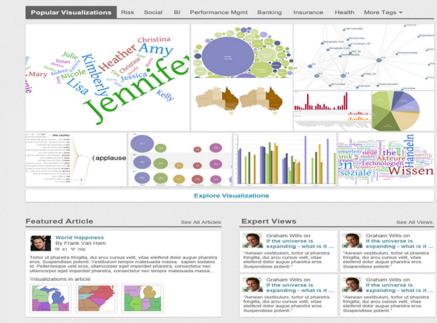

### Social Media Streams Demo

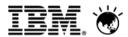

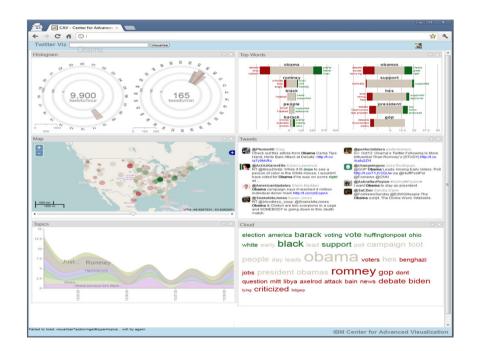

twitter

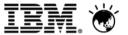

### Many Eyes Closing Video

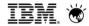

### **Smarter Analytics Live 2013**

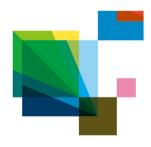

## Let's Get Technical!

We will be showcasing our solutions through scheduled demos at our dedicated "Demo Zone". The demos are held throughout the breaks at the following times:

| Time              | Demonstration                                      |  |  |  |  |
|-------------------|----------------------------------------------------|--|--|--|--|
| Morning Tea       |                                                    |  |  |  |  |
| 10:55am - 11:10am | Australian Open - Big Data and Analytics           |  |  |  |  |
| Lunch             |                                                    |  |  |  |  |
| 12:40pm - 12:55pm | Faster, Smarter Data Exploration and Visualisation |  |  |  |  |
| 1:00pm - 1:15pm   | Social Media Analytics                             |  |  |  |  |
| 1:15pm - 1:30pm   | Trusted Information for Analytics                  |  |  |  |  |
| Afternoon Tea     |                                                    |  |  |  |  |
| 3:00pm - 3:15pm   | Intelligent Investigation Manager                  |  |  |  |  |

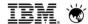

#### **Smarter Analytics Live 2013**

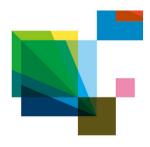

# IBM Table Talk!

### Got questions?

Ask an IBM expert here today.

#### Continue the conversation with the IBM team

For more information on the solutions covered during this session, visit the IBM Table Talk zone in the pre-function area. Our subject matter experts are on-hand to answer your questions throughout the day.

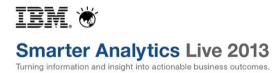

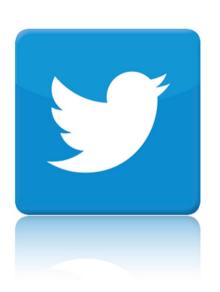

# Become part of the dialogue.

JOIN US ON: #SALive2013 @ibmbaanz

Tweet your questions for the panel discussion this afternoon.